# Data Science

Midterm Review

1. Our mod of the day.

- 1. Our mod of the day.
- 2. Project 2

- 1. Our mod of the day.
- 2. Project 2
- 3. Equation(s) you were promised

- 1. Our mod of the day.
- 2. Project 2
- 3. Equation(s) you were promised
- 4. How this lecture is going to work.

# Our moderator

# Our moderator

1. Laura!

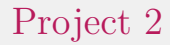

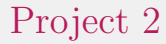

#### 1. Well done, submission rate was much higher than Project 1.

This was written wrong:

$$
(1+\frac{\lambda}{N})^{-2}
$$

Should have been:

 $\sqrt{2}$  $1+\frac{\lambda}{\lambda}$  $\overline{N}$ 

Let's say you had a variable where half the data was missing  $(\lambda = 0.5)$  and you used  $N = 5$  for the number of generated data sets:

$$
\sqrt{1 + \frac{0.5}{5}} = 1.049
$$

How much better would it be if you used an 'infinite' number of generated data sets?

$$
\sqrt{1 + \frac{0.5}{5}} = 1.0
$$

## To a notebook!

Pooled Slope Estimate: One way to 'average' a pooled analysis (multiple imputation)

1. Calculate the linear regression for each imputed data-set

- 1. Calculate the linear regression for each imputed data-set
- 2. Each linear regression has its own slope:  $\beta_{1i}$

- 1. Calculate the linear regression for each imputed data-set
- 2. Each linear regression has its own slope:  $\beta_{1i}$
- 3. Just average them!

- 1. Calculate the linear regression for each imputed data-set
- 2. Each linear regression has its own slope:  $\beta_{1i}$
- 3. Just average them!

$$
\beta_{1p} = \frac{\beta_{11} + \dots + \beta_{1n}}{n}
$$

That was pretty naïve, let's try something more sophisticated: 1. Calculate the linear regression for each imputed data-set

- 1. Calculate the linear regression for each imputed data-set
- 2. Each linear regression has its own slope:  $\beta_{1i}$

- 1. Calculate the linear regression for each imputed data-set
- 2. Each linear regression has its own slope:  $\beta_{1i}$
- 3. Each linear regression has its own standard error:  $Z_i$

- 1. Calculate the linear regression for each imputed data-set
- 2. Each linear regression has its own slope:  $\beta_{1i}$
- 3. Each linear regression has its own standard error:  $Z_i$
- 4. Do the following fancy weighted average:

- 1. Calculate the linear regression for each imputed data-set
- 2. Each linear regression has its own slope:  $\beta_{1i}$
- 3. Each linear regression has its own standard error:  $Z_i$
- 4. Do the following fancy weighted average:

$$
V_s = \frac{\sum Z_i}{n} + (1 + n^{-1}) \cdot \frac{1}{n-1} \cdot \sum (\beta_{1i} - \beta_{1p})^2
$$

#### 1. I will be clear about what will not be on the exam

1. I will be clear about what will not be on the exam 2. I will explain how the midterm will be administered.

- 1. I will be clear about what will not be on the exam
- 2. I will explain how the midterm will be administered.
- 3. We will discuss expectations

Part I: What's not on the exam

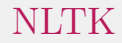

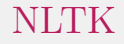

1. We didn't cover NLTK in the lectures, so don't worry about it.

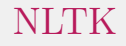

- 1. We didn't cover NLTK in the lectures, so don't worry about it.
- 2. Everything else (lectures and readings and projects) is fair game.

## **NLTK**

- 1. We didn't cover NLTK in the lectures, so don't worry about it.
- 2. Everything else (lectures and readings and projects) is fair game.
- 3. Aside: It has been brought to my attention that NLTK is not on the course docker images: I will fix this.

git

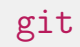

1. You should still learn it.

#### docker

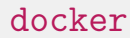

1. I'm not evil.

Part II: Administering the Exam

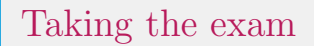

#### 1. At  $00:00$  EDT on March  $31<sup>st</sup>$  the exam will go live on ELMS

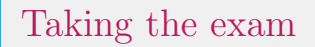

- 1. At  $00:00$  EDT on March  $31<sup>st</sup>$  the exam will go live on ELMS
- 2. At  $23:59$  EDT on March  $31<sup>st</sup>$  the exam will close on ELMS

- 1. At  $00:00$  EDT on March  $31<sup>st</sup>$  the exam will go live on ELMS
- 2. At 23:59 EDT on March  $31<sup>st</sup>$  the exam will close on ELMS
- 3. We will only answer clarifying questions that are asked in private

- 1. At  $00:00$  EDT on March  $31<sup>st</sup>$  the exam will go live on ELMS
- 2. At  $23:59$  EDT on March  $31<sup>st</sup>$  the exam will close on ELMS
- 3. We will only answer clarifying questions that are asked in private
- 4. This is the only thing this semester where public discussion is forbidden.

- 1. At  $00:00$  EDT on March  $31<sup>st</sup>$  the exam will go live on ELMS
- 2. At  $23:59$  EDT on March  $31<sup>st</sup>$  the exam will close on ELMS
- 3. We will only answer clarifying questions that are asked in private
- 4. This is the only thing this semester where public discussion is forbidden.
- 5. Please respect these rules.

Part III: Great Expectations

## What to expect

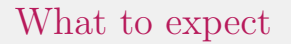

1. Exam is designed for approx. 90 minutes

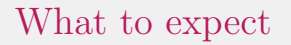

- 1. Exam is designed for approx. 90 minutes
- 2. Feel free to typeset, our eyes will thank you

## What to expect

- 1. Exam is designed for approx. 90 minutes
- 2. Feel free to typeset, our eyes will thank you
- 3. Explain. your. process.

## What to expect

- 1. Exam is designed for approx. 90 minutes
- 2. Feel free to typeset, our eyes will thank you
- 3. Explain. your. process.
- 4. Nothing will be accepted after  $23:59$  EDT on March  $31<sup>st</sup>$ , 2021 CE (AD).

Thanks for your time!

:)